## ЗАТВЕРДЖЕНО

Розпорядження голови Миколаївської обласної державної адміністрації від 30.11.2018 № 519-р

## **ІНФОРМАЦІЙНА КАРТКА АДМІНІСТРАТИВНО! ПОСЛУГИ**

## **АНУЛЮВАННЯ ДОЗВОЛУ НА СПЕЦІАЛЬНЕ ВИКОРИСТАННЯ ПРИРОДНИХ РЕСУРСІВ У МЕЖАХ ТЕРИТОРІЙ ТА ОБ'ЄКТІВ ПРИРОДНО-ЗАПОВІДНОГО ФОНДУ ЗАГАЛЬНОДЕРЖАВНОГО ЗНАЧЕННЯ**

**Миколаївська обласна державна адміністрація** (найменування суб'єкта надання адміністративної послуги)

## **Управління екології та природних ресурсів Миколаївської обласної державної адміністрації**

(найменування структурного підрозділу)

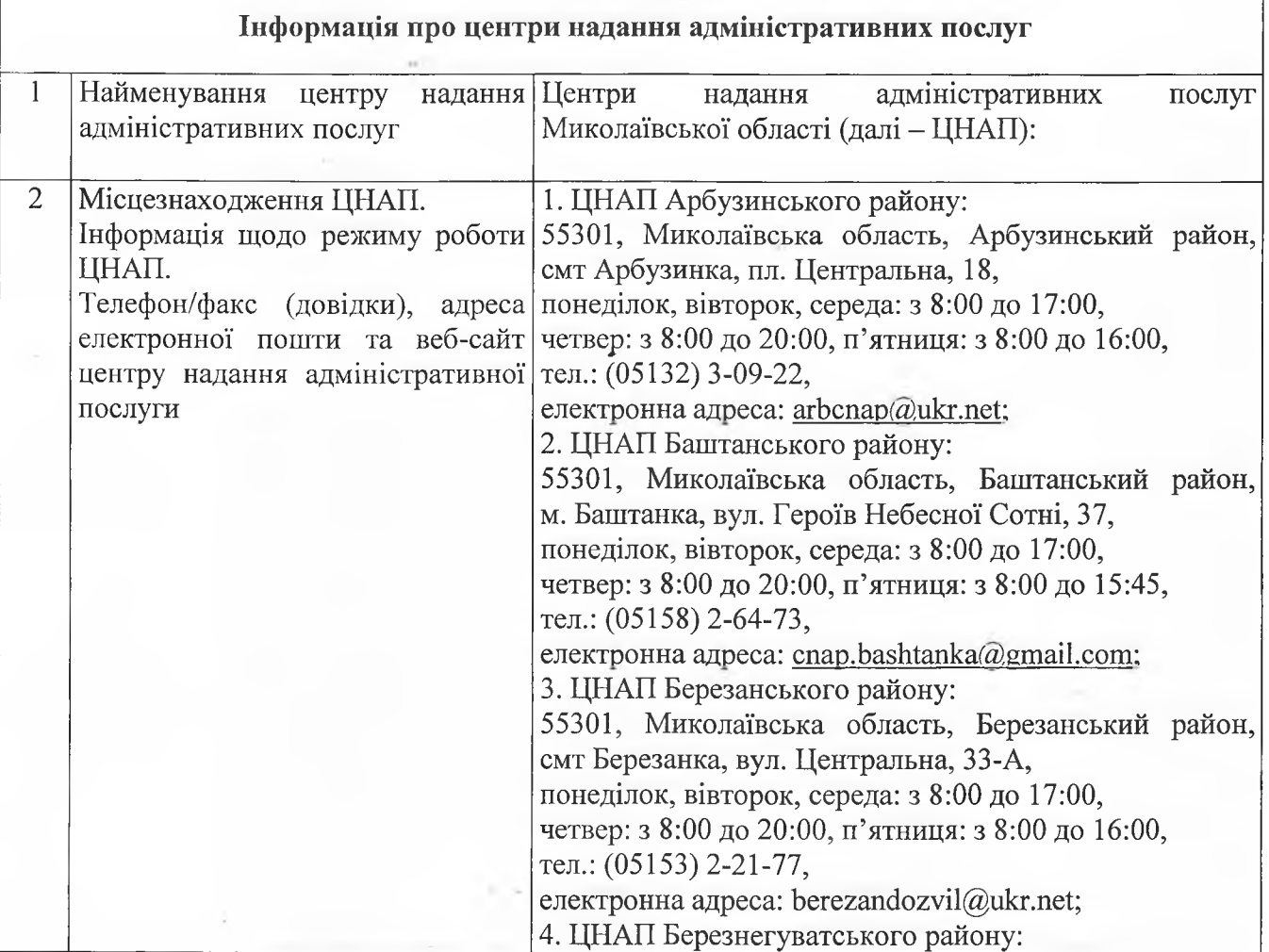

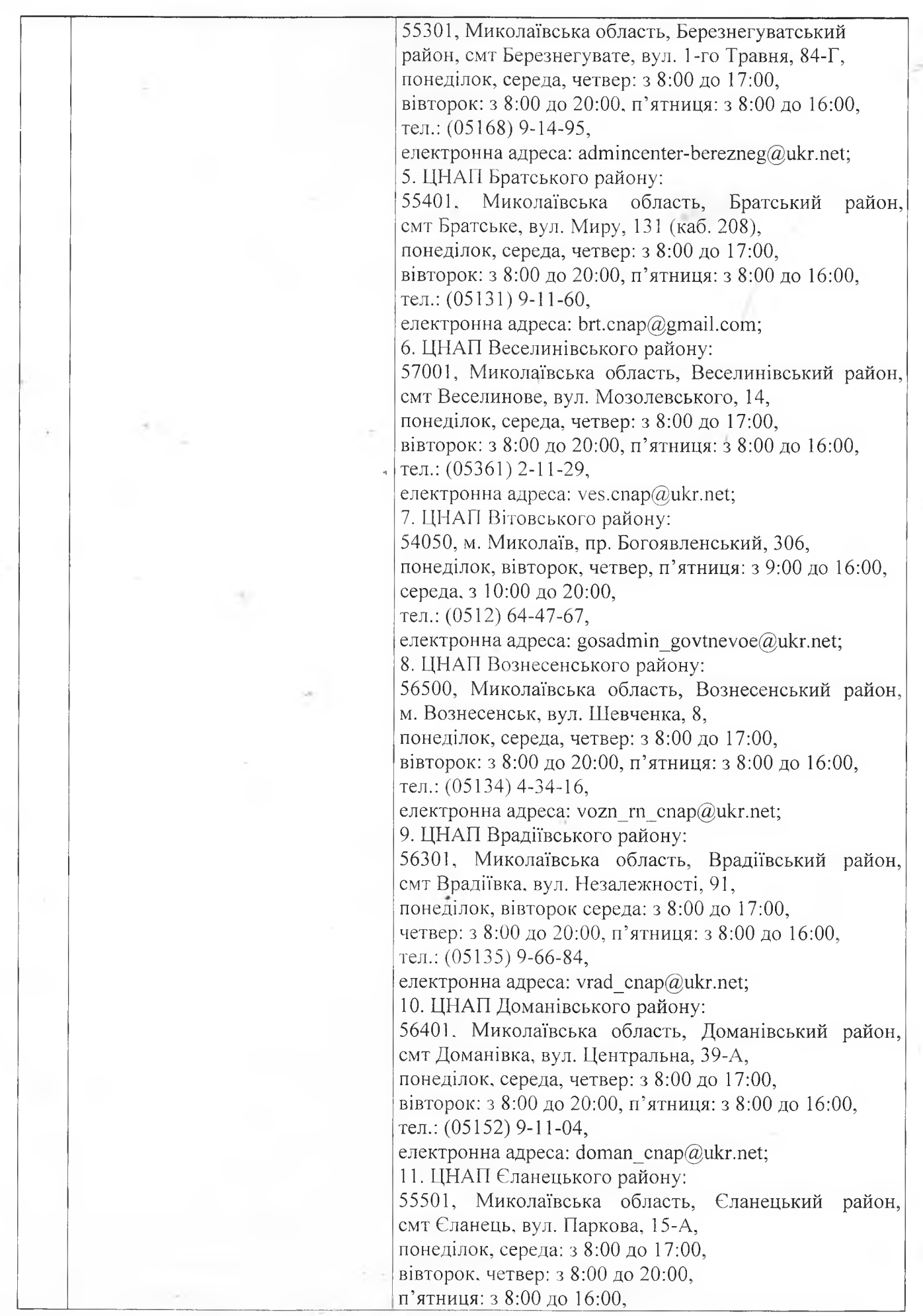

 $\frac{1}{2}$ 

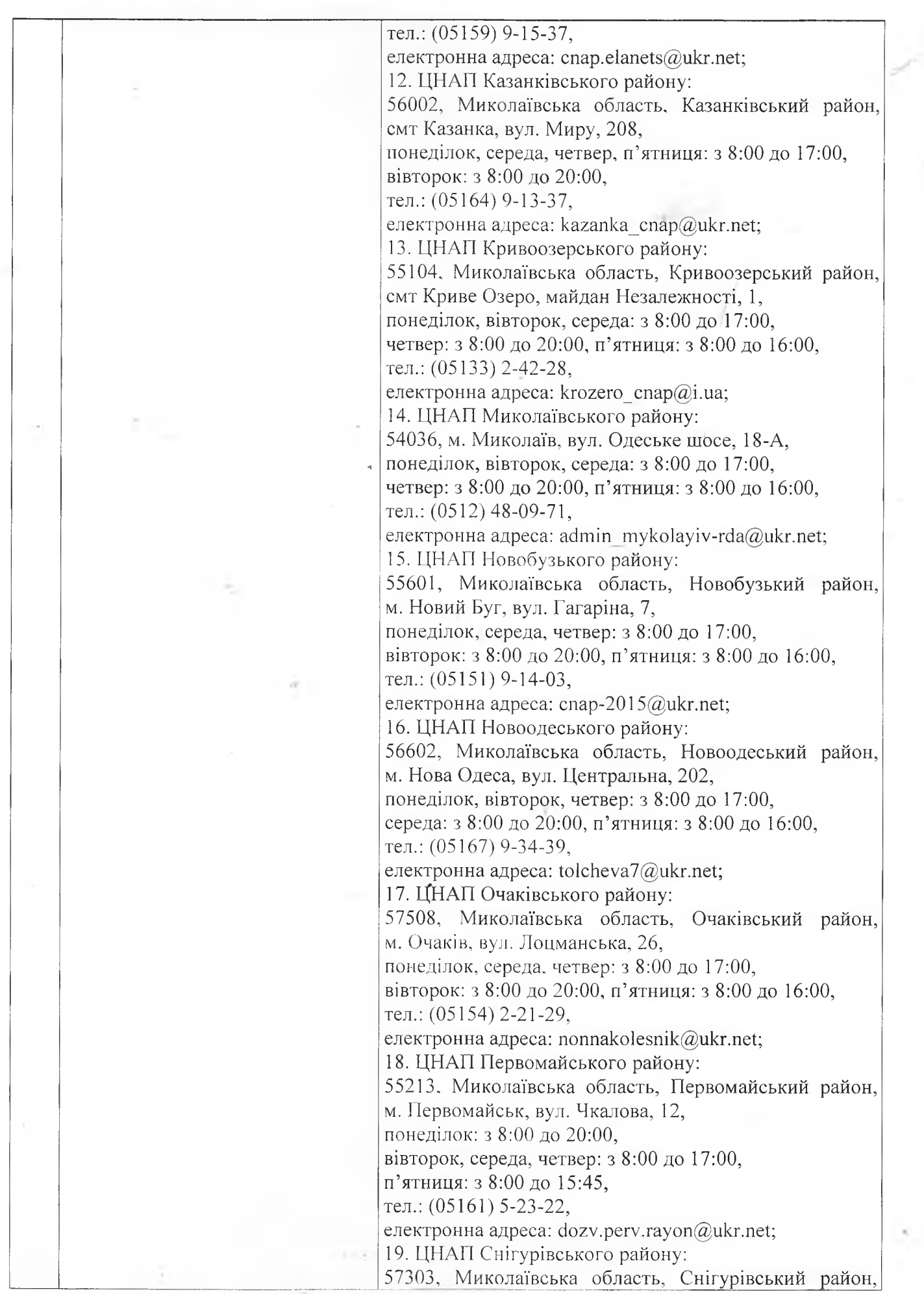

 $\sim$   $\sim$ 

×

 $\epsilon_{\rm e}$ 

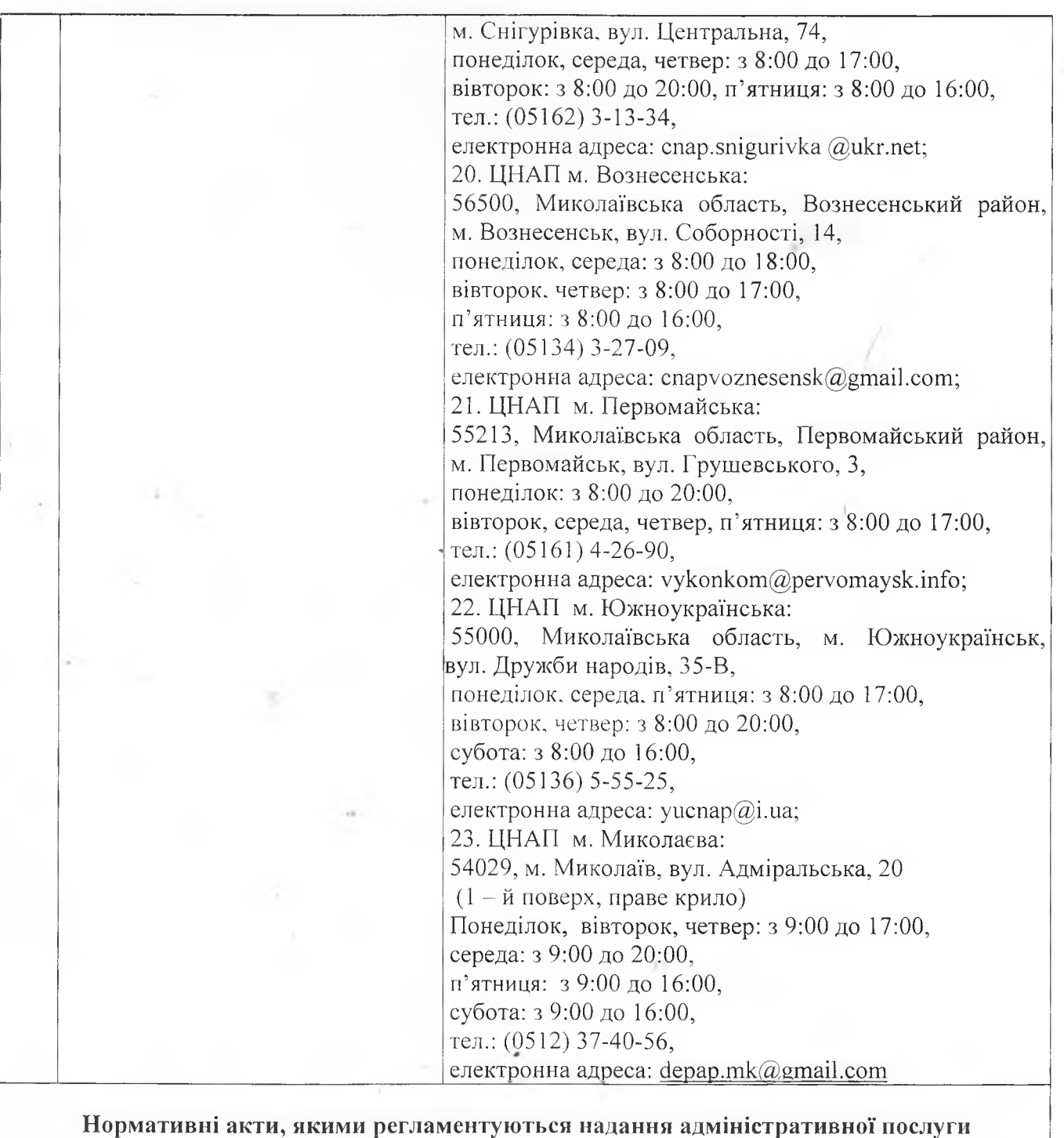

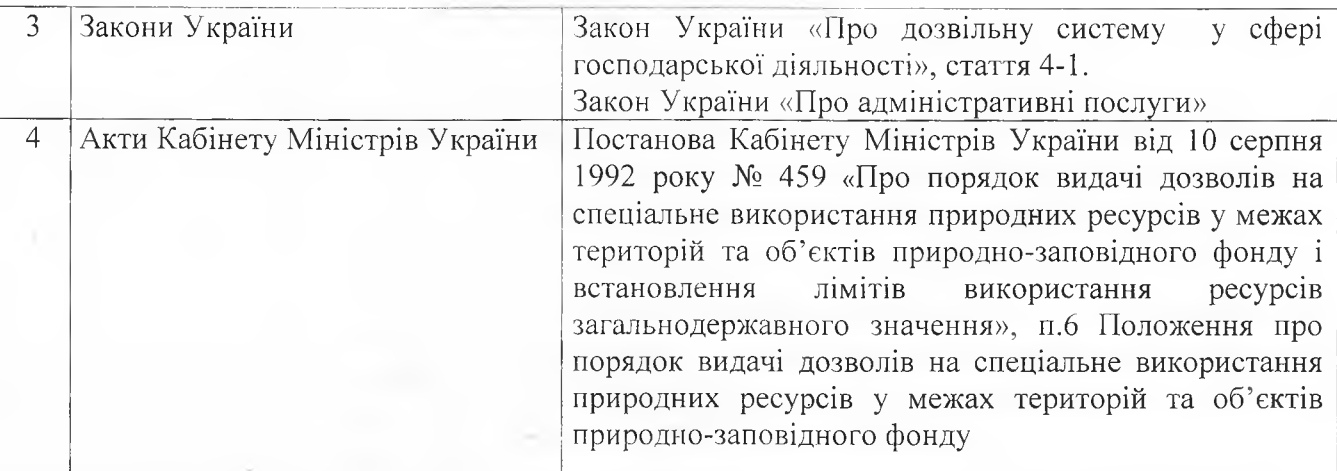

 $\langle \cdot |$ 

л,

4

y

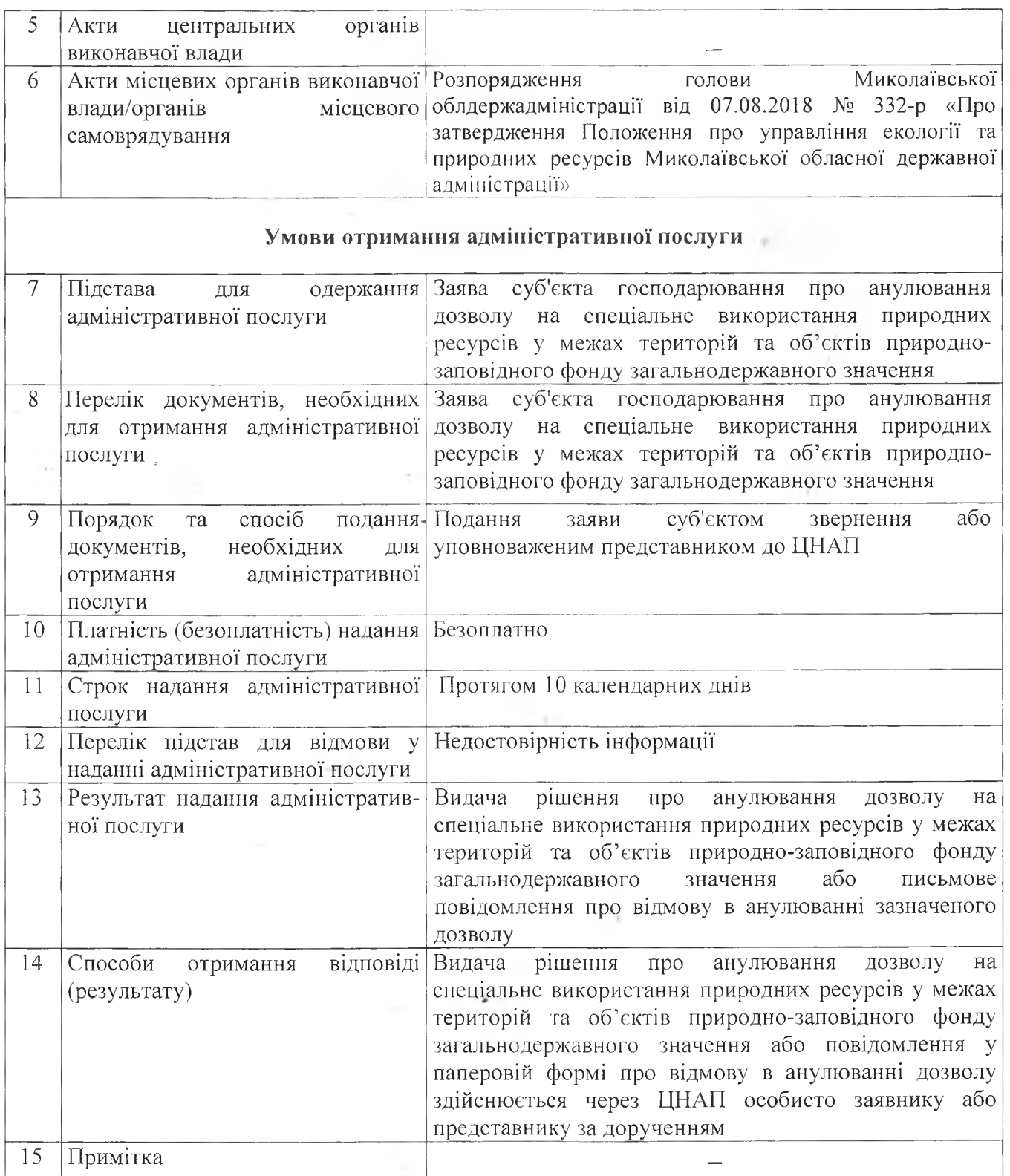

В.о. начальника управління екології та природних ресурсів Миколаївської облдержадміністрації деревництво (Деревництво др. МАЦ

 $\sim$